WikiSuite: The most comprehensive and integrated Open Source enterprise solution.

## Force all traffic to SSL

If your site is working well with http**s**://, you can force all traffic to SSL:

## **To access the administration {http://example.org/tiki-admin.php}**

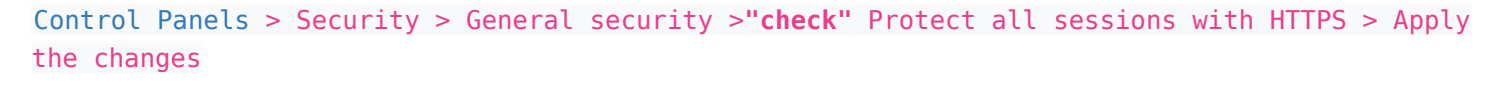

User registration, remember me cookie settings and authentication methods

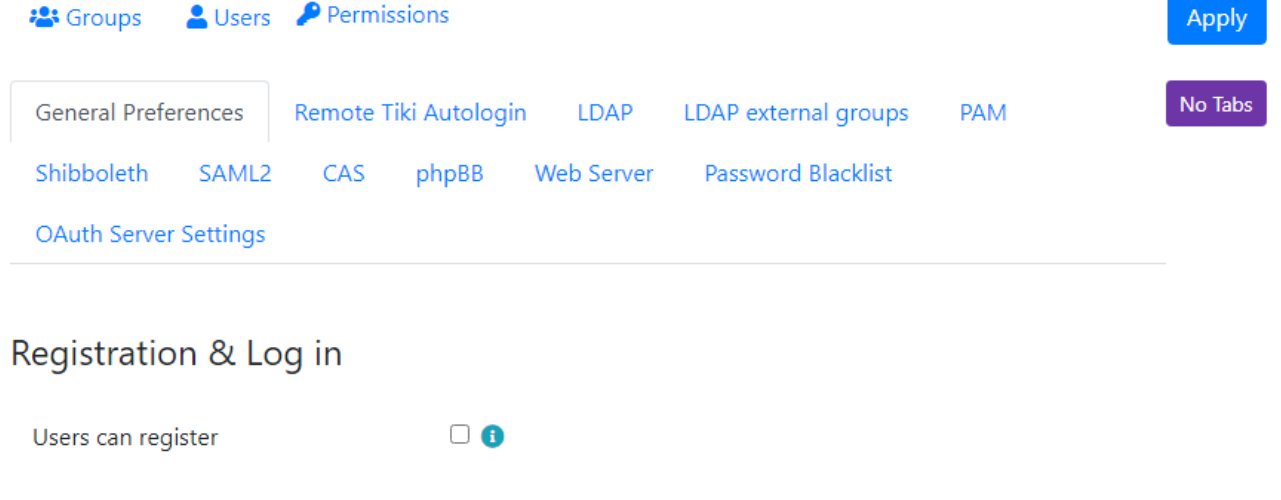

## Other login settings

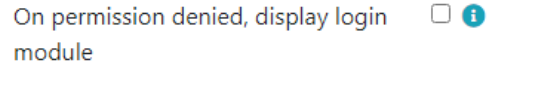

Protect all sessions with HTTPS

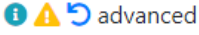

 $\blacktriangledown$